#### NAME

strcat, strncat - concatenated witrings

#### **SYNOPSIS**

#include <string.h>

char \*strcat(char \*dest, const char \* $\mathfrak{w}$ );

char \*strncat(char \*dest, const char \* $\mathfrak{w}$ , size\_t n);

## **DESCRIPTION**

The strcat() function appends the csatring to the dest string, verwriting the terminating null byte ( $\Diamond$ ) at the end of dest, and then adds a terminating null byte. The strings may enlappand the dest string must have enough space for the result. If dest is not dear nough, program behar is unpredictable; uffer overruns ae a favorite avenue for attaing secue programs.

The stmcat() function is similar except that

- \* it will use at most n bytes from car and
- src does not need to be null-terminated if it contains n or more bytes.

As with strcat(), the resulting string in dest is a wail-terminated.

If src contains n or more bytes, stati() writes  $n+1$  bytes to dest (n from coplus the terminating null byte). Therefore, the size of dest must be at least strlen(dest)+n+1.

A simple implementation of strucat() might be:

```
char *
strncat(char *dest, const char *src, size t n)
{
size t dest len = \text{strlen}(dest);
size t i;
for (i = 0; i < n \&amp; src[i] != \l0; i++)dest[dest len + i] = src[i];
dest[dest len + i] = \0;
return dest;
}
```
# RETURN VALUE

The streat() and stneat() functions return a pointer to the resulting string dest.

# ATTRIB UTES

For an explanation of the terms used in this section, attributes(7).

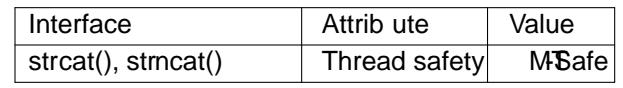

## CONFORMING T O

POSIX.1-2001, POSIX.1-2008, C89, C99, SVr4, 4[.3BSD.](http://chuzzlewit.co.uk/WebManPDF.pl/man:/7/attributes)

## NOTES

Some systems (the BSDs, Solaris, and others) ideathe following function:

size\_t strlcat(char \*dest, const char \*src, size\_t size);

This function appends the null-terminated string to the string dest, coming at most size-strlen(dest)-1 from src, and adds a terminating null byte to the result, unless size is less than strlen(dest). This function CERES the biffer overrun problem of strat(), but the caller must still handle the possibility of data loss if size is too small. The function returns the length of the string stricat() tried to create; if the retuenise greater than or equal to size, data loss occurred. If data loss matters, the caller must either check the ar ments before the call, or test the function return tuest stricat() is not present in glibc and is not

standardized by POSIXubis available on Linux via the libbsd library.

#### EXAMPLE

Because strat() and stncat() must Œnd the null byte that terminates the string dest using a search that starts at the beginning of the string, the xecution time of the se functions scales according to the length of the string dest. This can be demonstrated by running the program belothe goal is to concatenate many strings to one taret, then manually comping the bytes from each source string while maintaining a pointer to the end of the tast string will provide better performance.)

#### Program source

```
#include <string.h>
#include <time.h>
#include <stdio.h>
int
main(int agc, char *agv[])
{
#deŒne LIM 4000000
int j;
char p[LIM];
time_t base;
base = time(NULL);p[0] = \{0\};
for (j = 0; j < LIM; j++) {
if ((i \, % \, 10000) == 0)printf("%d %ld\n", j, (long) (time(NULL) - base));
strcat(p, "a");
}
}
```
## SEE ALSO

 $bcopy(3)$ , memcc $y(3)$ , memc $y(3)$ , strc $py(3)$ , string(3), strnc $py(3)$ , wcscat(3), wcsncat(3)

## **COLOPHON**

This page is part of release 4.10 of the Linux mangexaproject. A description of the project, information about reporting bags, [and the late](http://chuzzlewit.co.uk/WebManPDF.pl/man:/3/memcpy)st existion o[f this pa](http://chuzzlewit.co.uk/WebManPDF.pl/man:/3/string)[ge, can be](http://chuzzlewit.co.uk/WebManPDF.pl/man:/3/strncpy) found at p[s://www.ker](http://chuzzlewit.co.uk/WebManPDF.pl/man:/3/wcsncat)nel.org/doc/man[pages/.](http://chuzzlewit.co.uk/WebManPDF.pl/man:/3/bcopy)